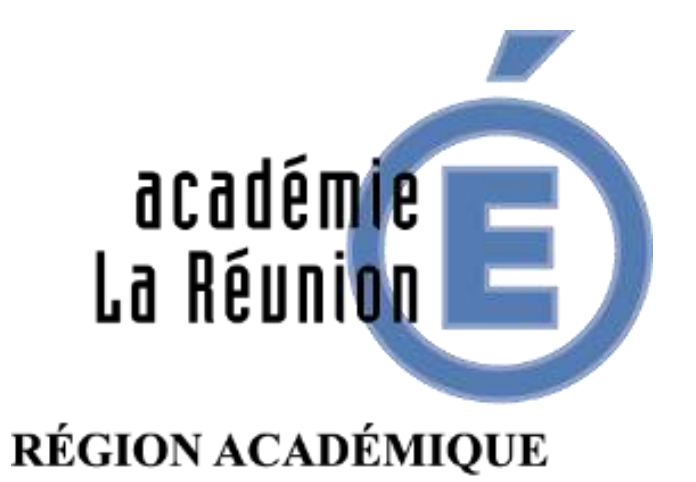

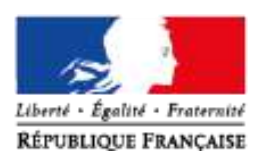

USAGES PROFESSIONNELS, PÉDAGOGIQUES ET RAISONNÉS DE LA VIDÉO : LA PLATEFORME D'HÉBERGEMENT ET DE PARTAGE PEERTUBE

**OBJECTIFS :**

**1/** CARACTÉRISER LES POTENTIELS DE LA VIDÉO DANS LE CONTEXTE PROFESSIONNEL

**2/** HÉBERGER ET PARTAGER DES VIDÉOS DEPUIS LA PLATEFORME PEERTUBE

**3/** ADOPTER DES USAGES RAISONNÉS

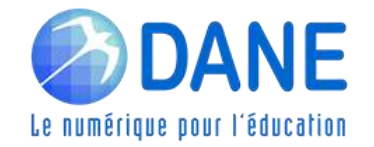

### COMMENT SUIVRE LES WEBINAIRES DE LA DANE

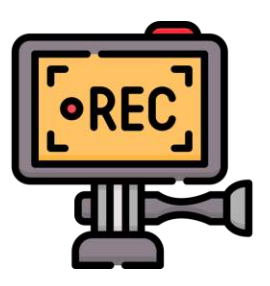

Cette classe virtuelle est enregistrée

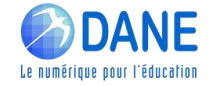

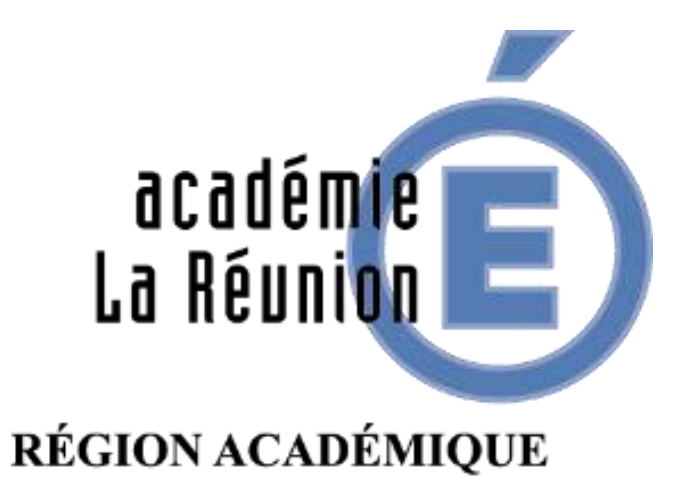

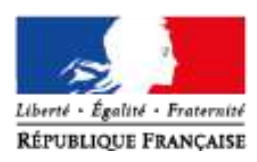

USAGES PROFESSIONNELS, PÉDAGOGIQUES ET RAISONNÉS DE LA VIDÉO : LA PLATEFORME D'HÉBERGEMENT ET DE PARTAGE PEERTUBE

**OBJECTIFS :**

**1/** CARACTÉRISER LES POTENTIELS DE LA VIDÉO DANS LE CONTEXTE PROFESSIONNEL

**2/** HÉBERGER ET PARTAGER DES VIDÉOS DEPUIS LA PLATEFORME PEERTUBE

**3/** ADOPTER DES USAGES RAISONNÉS

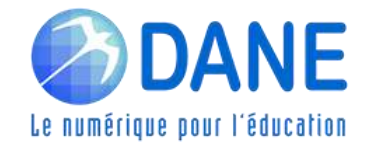

### Rappel des préconisations pour suivre un webinaire

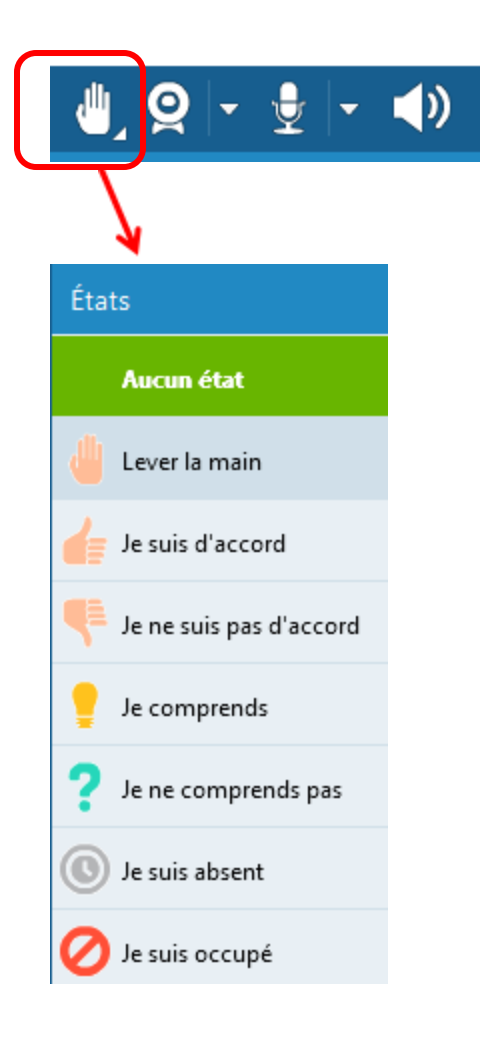

•**Lever virtuellement la main** pour demander la parole

### •**Désactiver son micro** quand on ne parle pas

•**Utiliser virtuellement le "bon état"** pour répondre à des questions dichotomiques

•**Utiliser le Tchat** pour poser des questions ou pour réagir tout au long du webinaire

•**Désactiver sa Webcam** pour ne pas encombrer le débit Internet

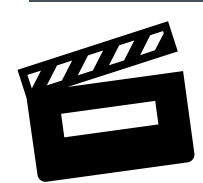

La vidéo au cœur de nouvelles façons d'apprendre

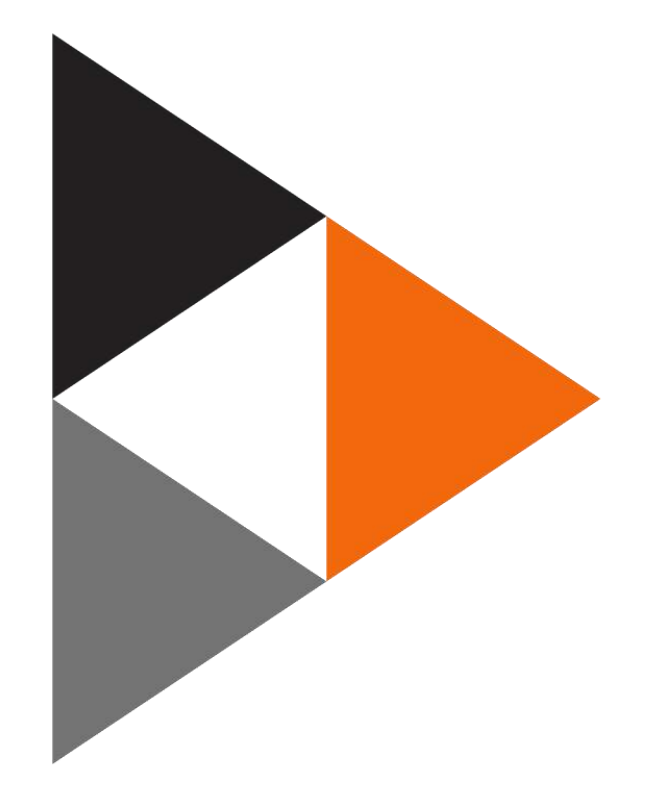

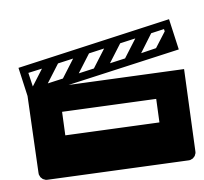

La vidéo au cœur de nouvelles façons d'apprendre

Les besoins identifiés

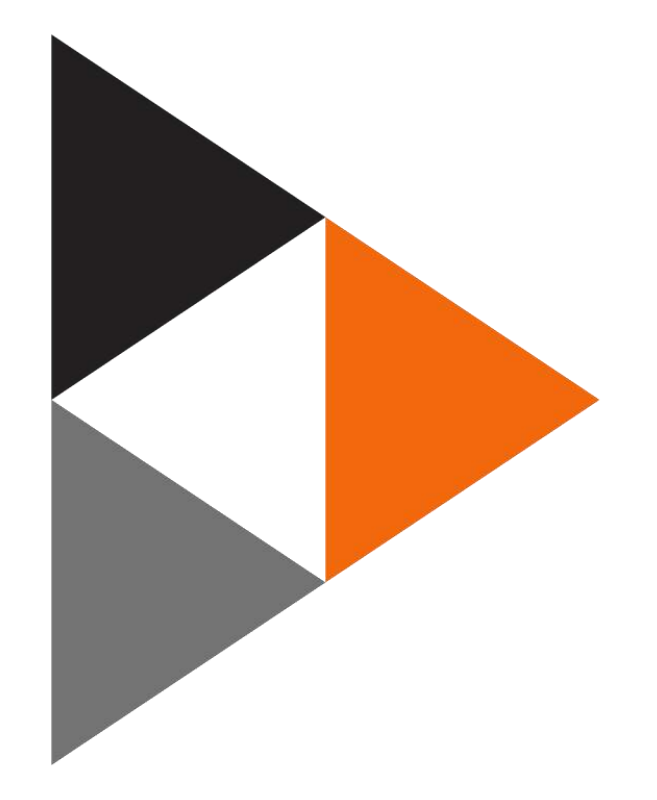

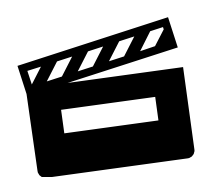

La vidéo au cœur de nouvelles façons d'apprendre

Les besoins<br>identifiés

Le service PeerTube

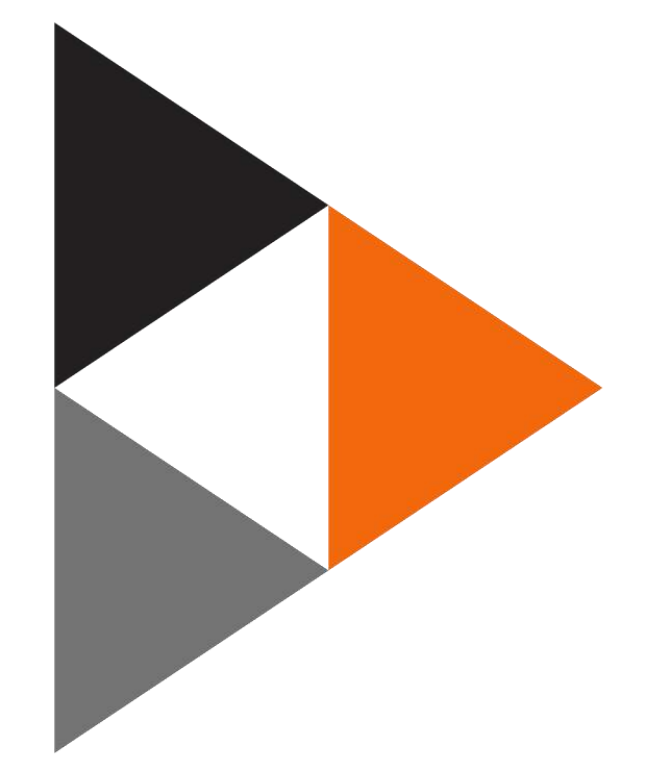

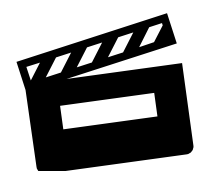

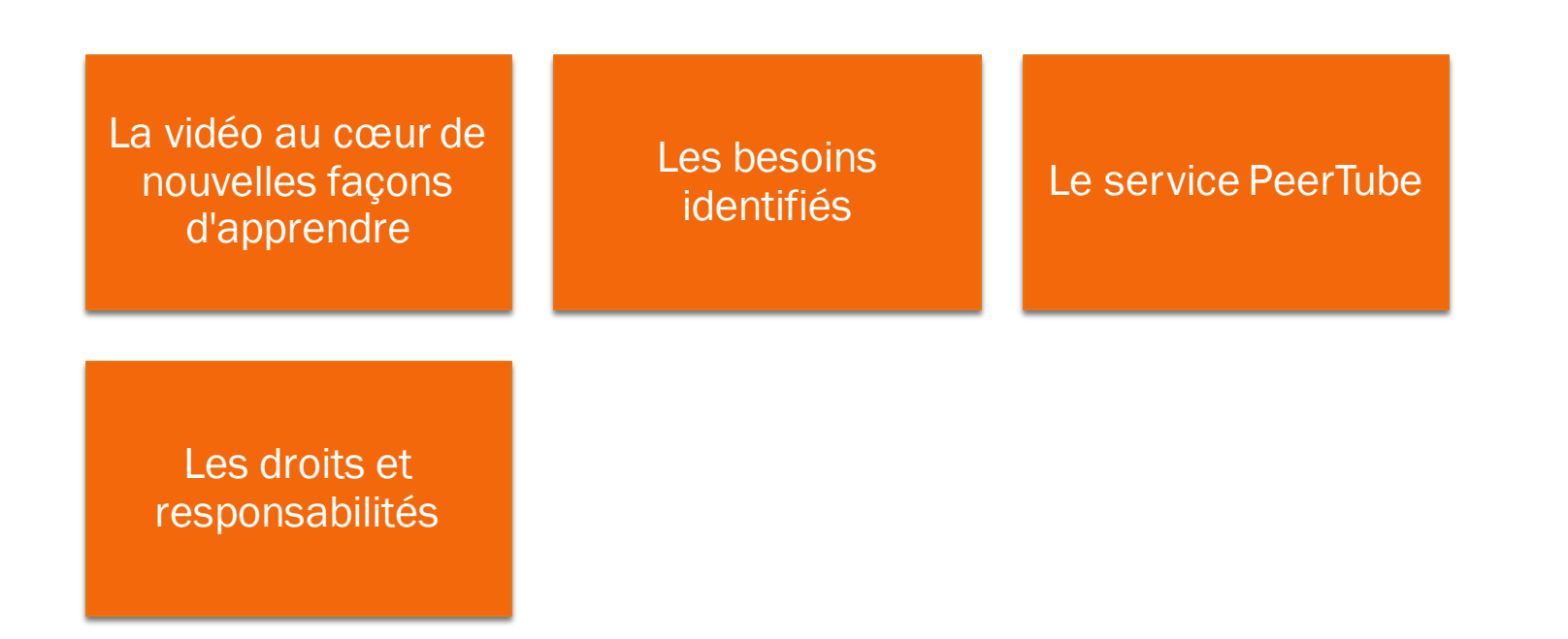

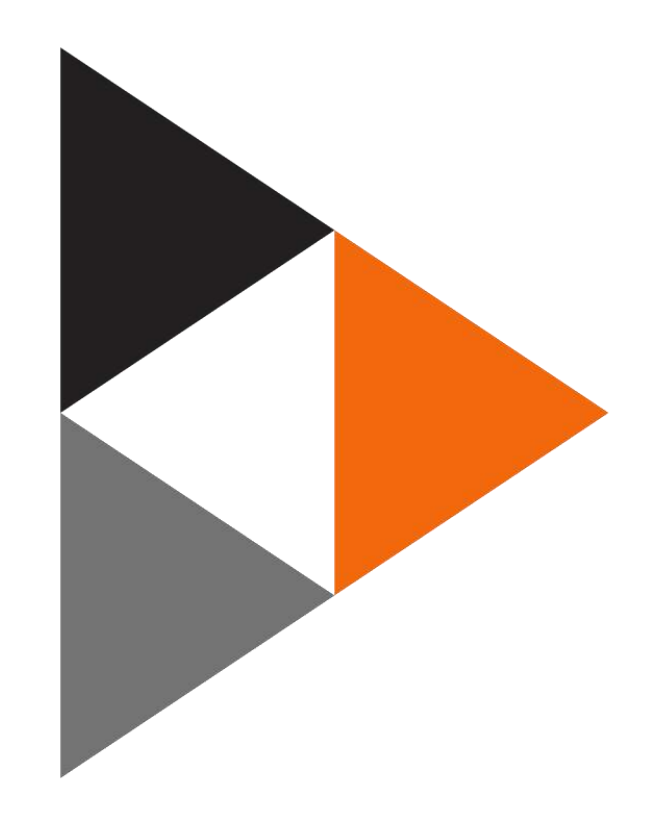

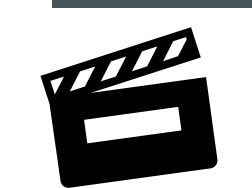

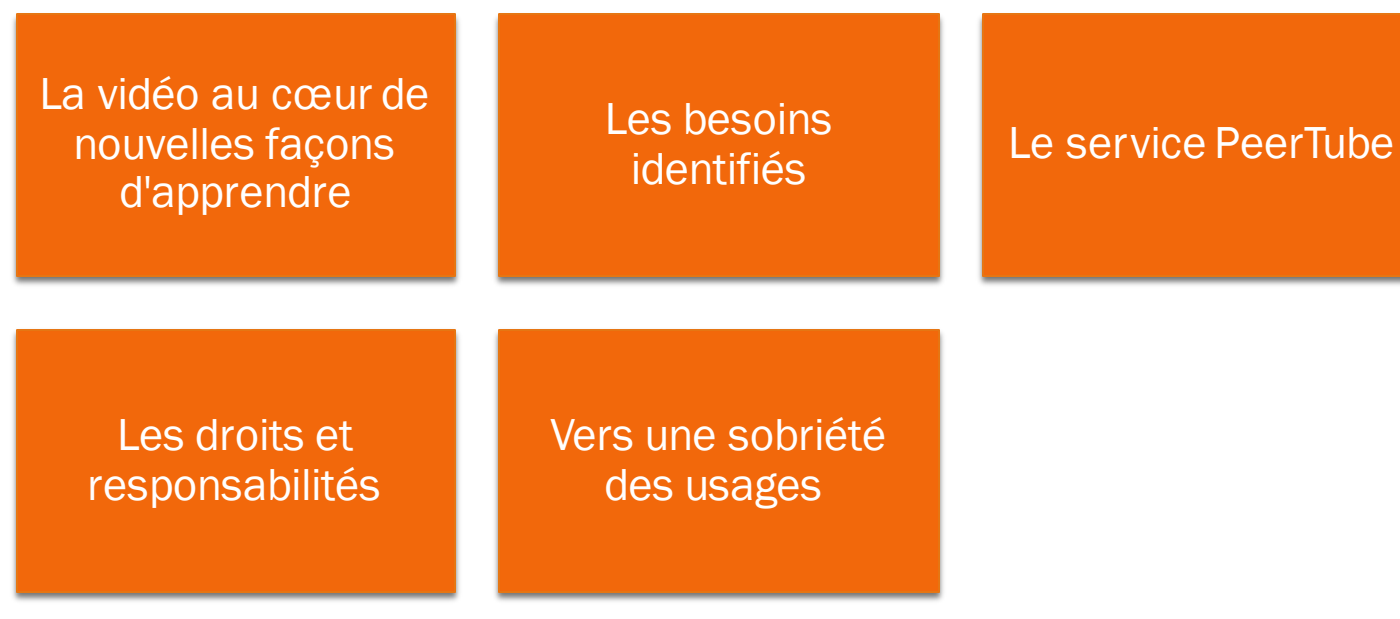

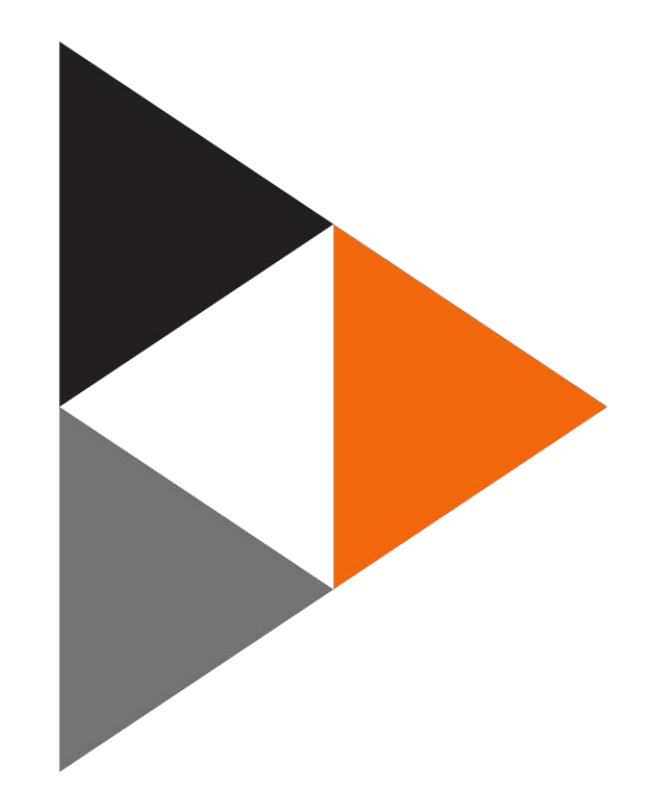

**QUELS USAGES FAITES-VOUS DES VIDÉOS ?**

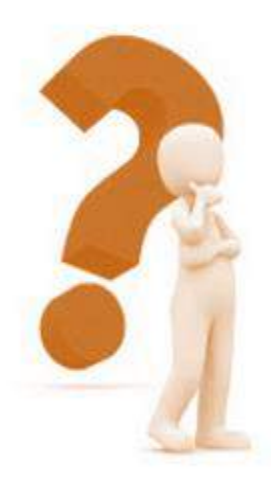

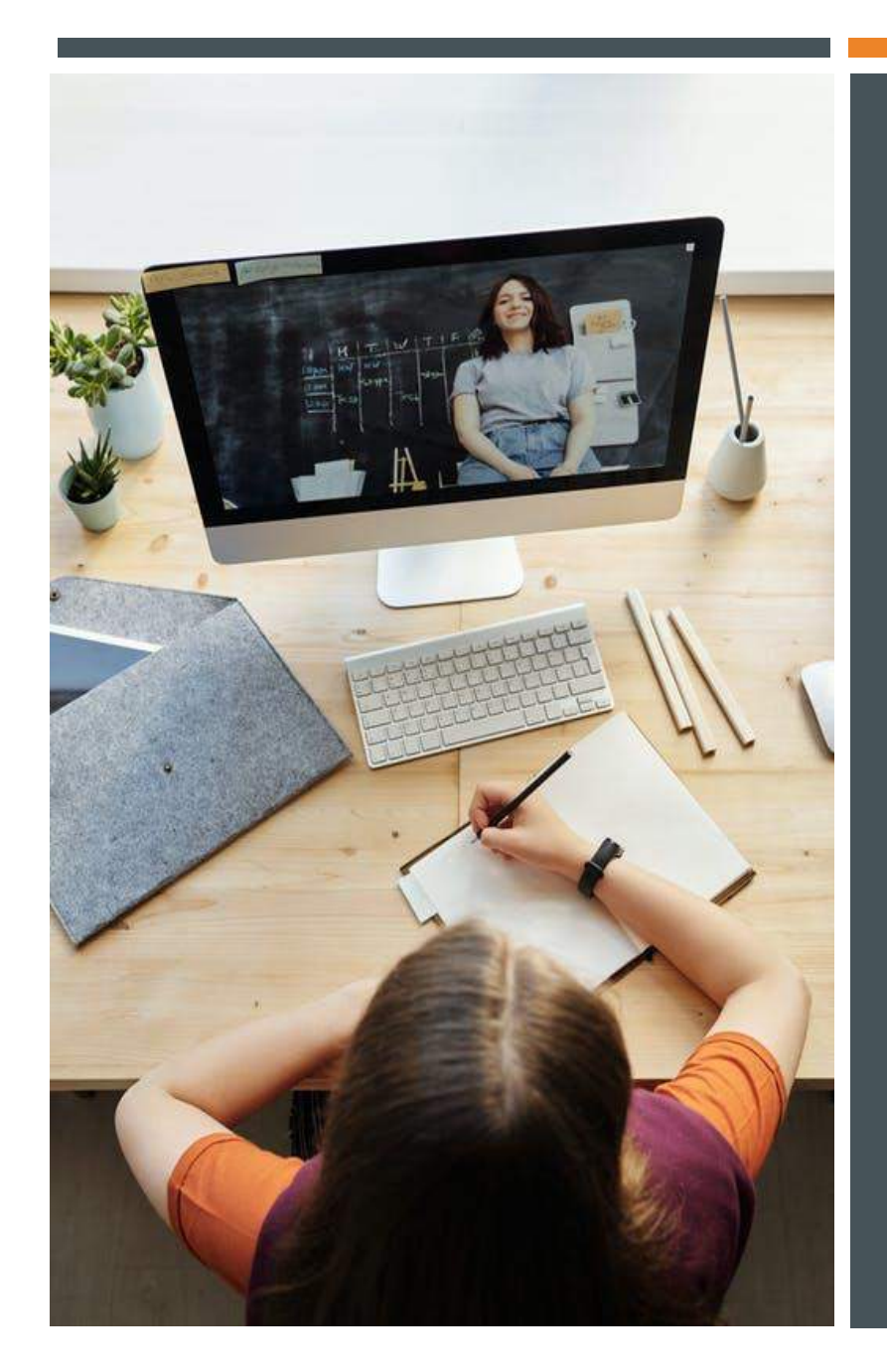

# **QUELQUES APPORTS DE LA RECHERCHE**

Les travaux de *Wiman et Meierhenry* (1969) ont constaté, à partir d'études en psychologie cognitive, que les élèves mémorisent généralement :

- 10 % de ce qu'ils lisent ;
- 20 % de ce qu'ils entendent ;
- 30 % de ce qu'ils voient ;
- 50 % de ce qu'ils voient et entendent.

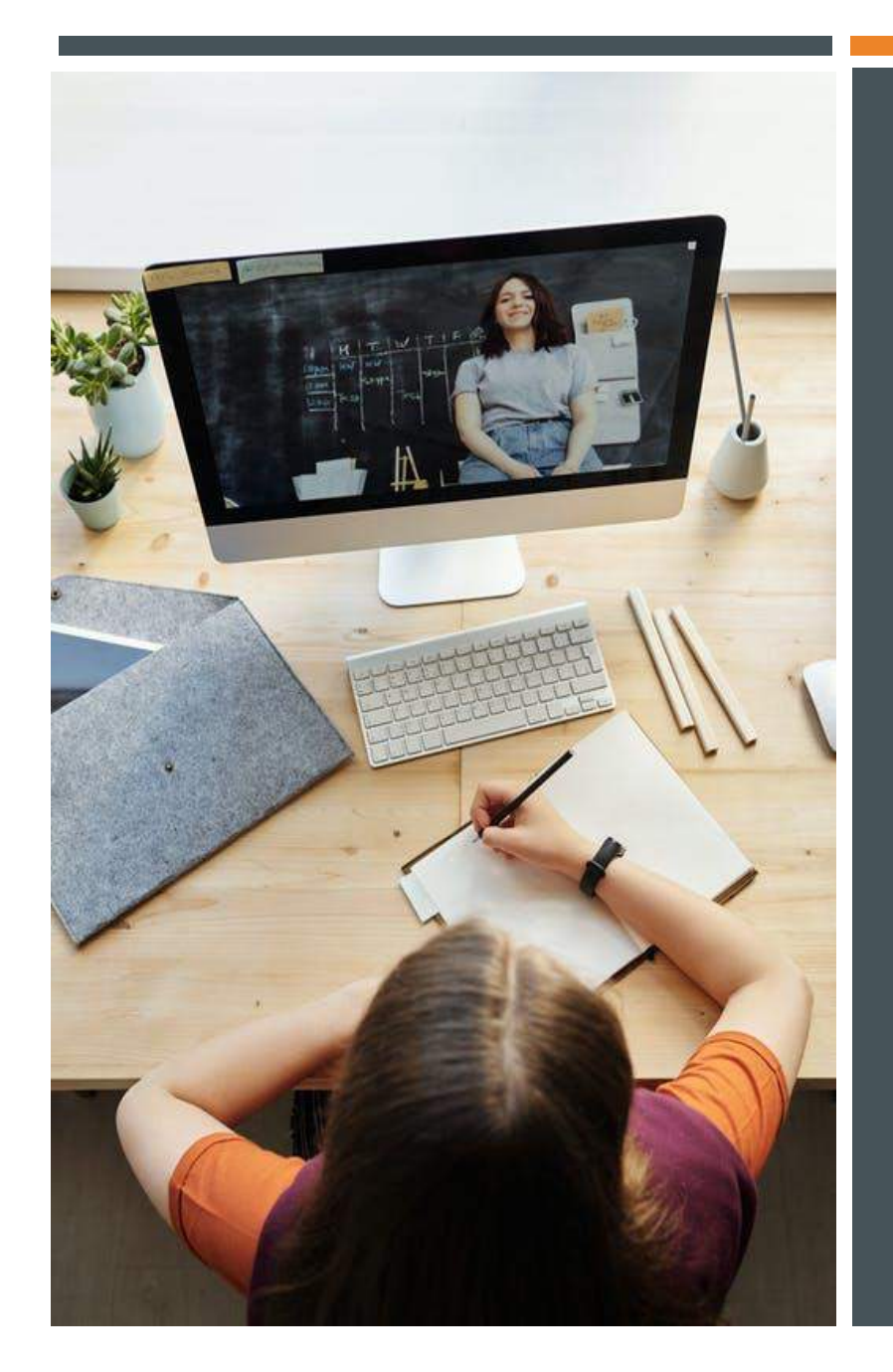

### **QUELQUES APPORTS DE LA RECHERCHE**

Les travaux de *Wiman et Meierhenry* (1969) ont constaté, à partir d'études en psychologie cognitive, que les élèves mémorisent généralement :

- 10 % de ce qu'ils lisent ;
- 20 % de ce qu'ils entendent ;
- 30 % de ce qu'ils voient ;
- 50 % de ce qu'ils voient et entendent.

Les travaux de *Karsenti* et ses collègues de l'Université de Montréal, en 2012, montrent qu'un usage raisonné de la vidéo en classe (pour visionner des ressources) améliore deux points essentiels :

- la capacité des élèves à visualiser un phénomène
- la capacité à mémoriser les différentes phases dessituations d'apprentissage.

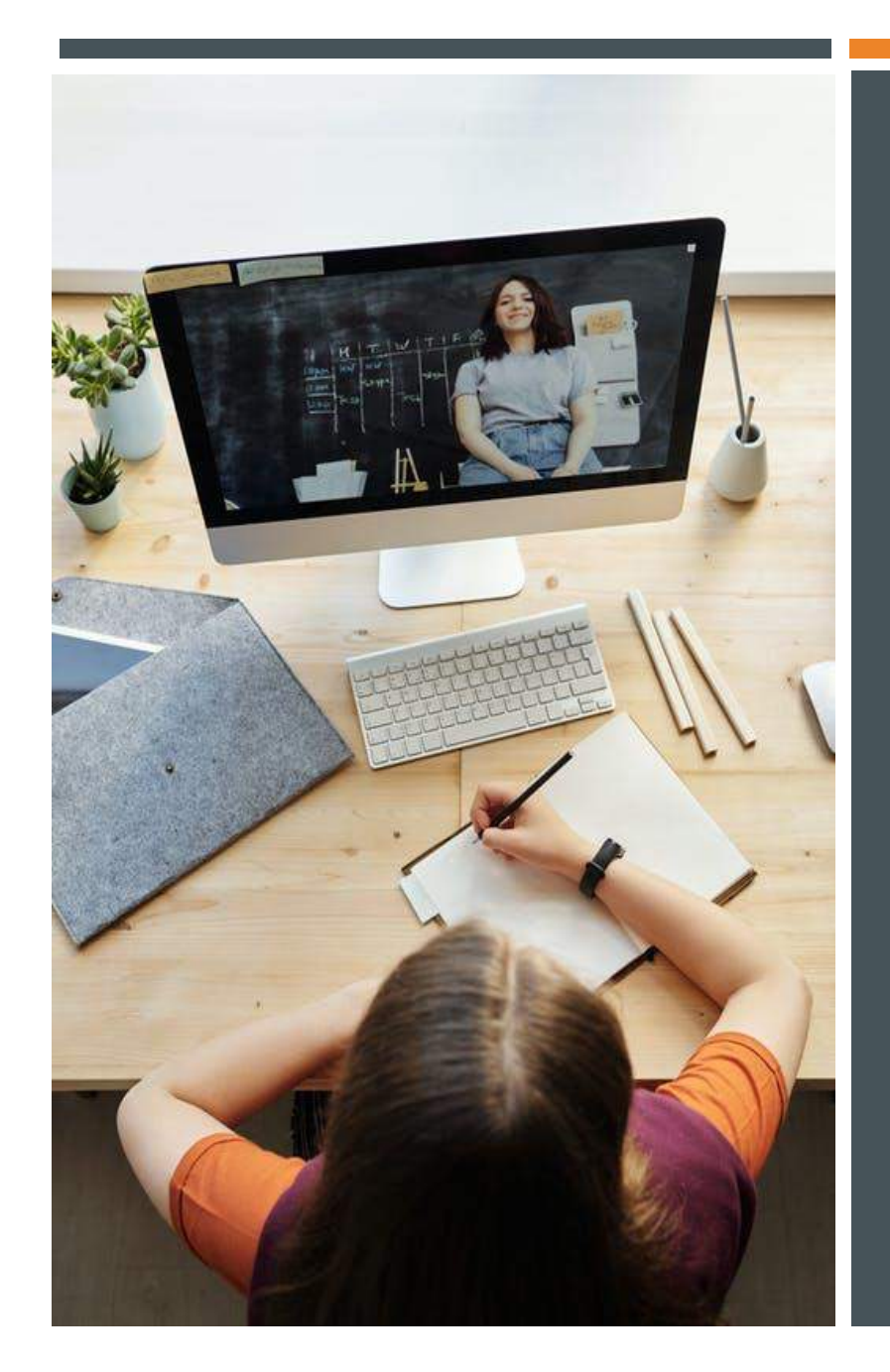

### **QUELQUES APPORTS DE LA RECHERCHE**

Les travaux de *Wiman et Meierhenry* (1969) ont constaté, à partir d'études en psychologie cognitive, que les élèves mémorisent généralement :

- 10 % de ce qu'ils lisent ;
- 20 % de ce qu'ils entendent ;
- 30 % de ce qu'ils voient ;
- 50 % de ce qu'ils voient et entendent.

Les travaux de *Karsenti* et ses collègues de l'Université de Montréal, en 2012, montrent qu'un usage raisonné de la vidéo en classe (pour visionner des ressources) améliore deux points essentiels :

- la capacité des élèves à visualiser un phénomène
- la capacité à mémoriser les différentes phases dessituations d'apprentissage.
	- Pour apprendre, les vidéos exigent de l'apprenant beaucoup d'attention
	- La pertinence [pédagogique](http://extranet.editis.com/it-yonixweb/images/322/art/doc/c/c7370ad13131343132393237393835373138323332.pdf) est tributaire de l'activité des élèves *(cf. Tricot/ Amadieu)*
	- Il est nécessaire de limiter le temps d'exposition aux écrans (cf S. Tisserons / famille tout écran)

### LA VIDÉO DANS LES APPRENTISSAGES ET À L'ENSEIGNEMENT

- Mobiliser l'attention et l'engagement
- Utiliser la richesse des supports numériques
- Améliorer les aptitudes d'écoute et de compréhension
- **Eduquer au numérique**

#### Activités :

- Débattre
- S'inspirer
- **E** Amener à rédiger
- Expliquer
- Narrer etc.

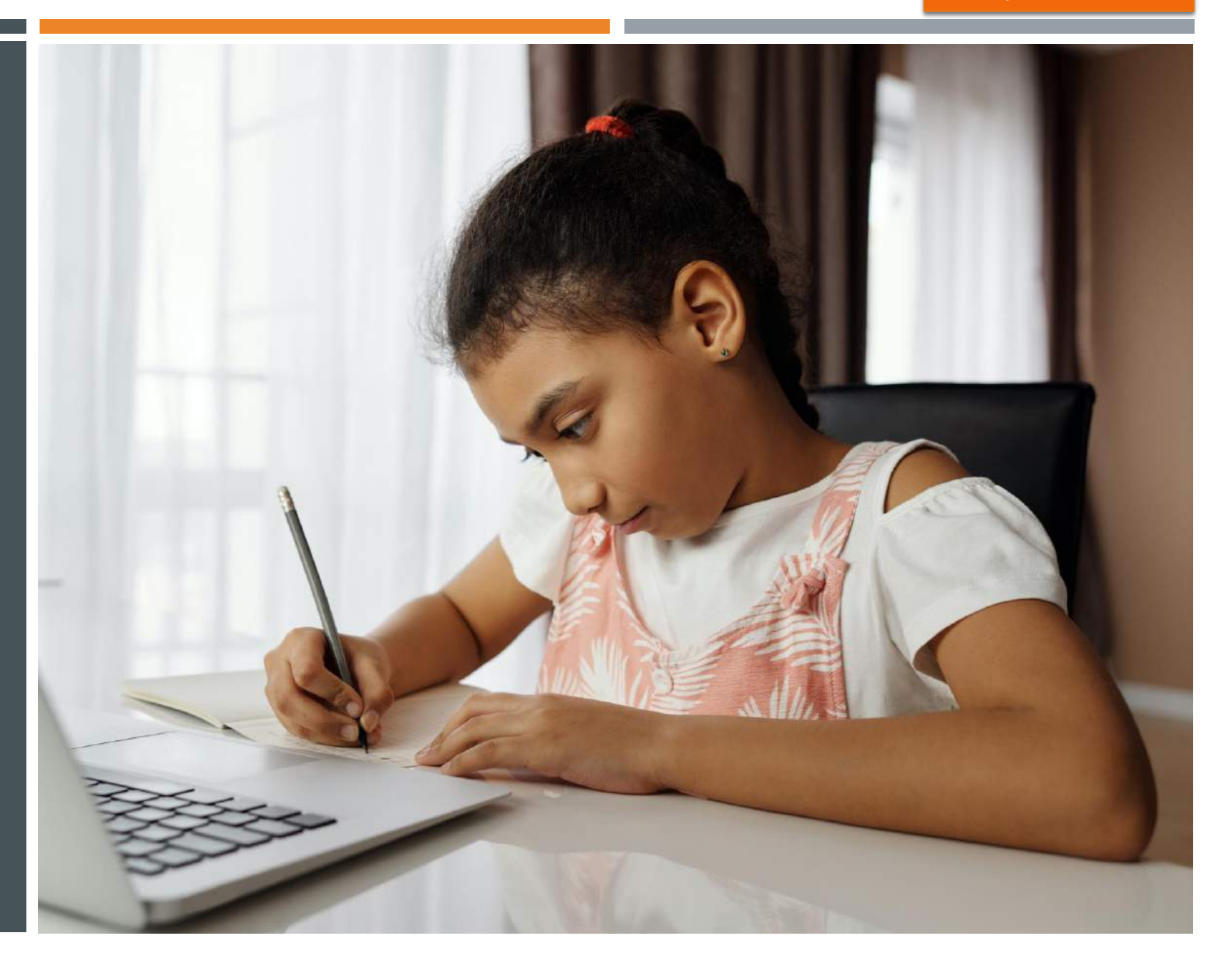

### UN VECTEUR POUR L'ÉDUCATION AUX MÉDIAS ET À L'INFORMATION \*:

- **E** Comprendre et mener une analyse critique des médias
- Découvrir des expériences scientifiques
- Accéder à des situations "d'immersion socioculturelles" en langues
- Développerla production autonome
- Faciliter la créativité
- **E** Renforcer la maitrise des outils
- \* Orientations ministérielles de 2015 pour EMI

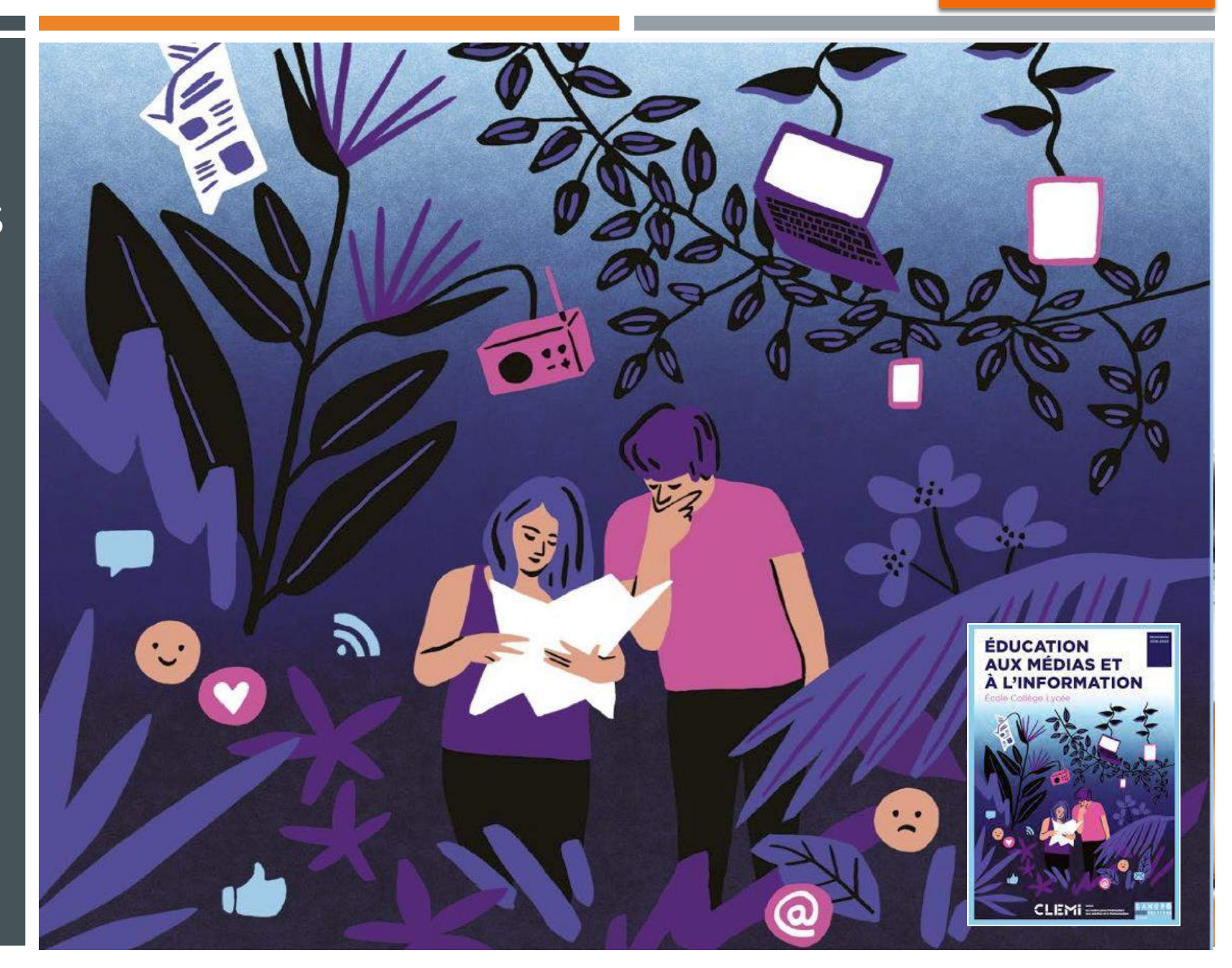

# L'APPORT DES VIDÉOS EN FORMATION D'ADULTE

- **Rendre visible l'activité** enseignante et son incidence sur les élèves
- S'engager dans des réflexions comparatives et critiques
- Sortir de l'isolement de sa classe

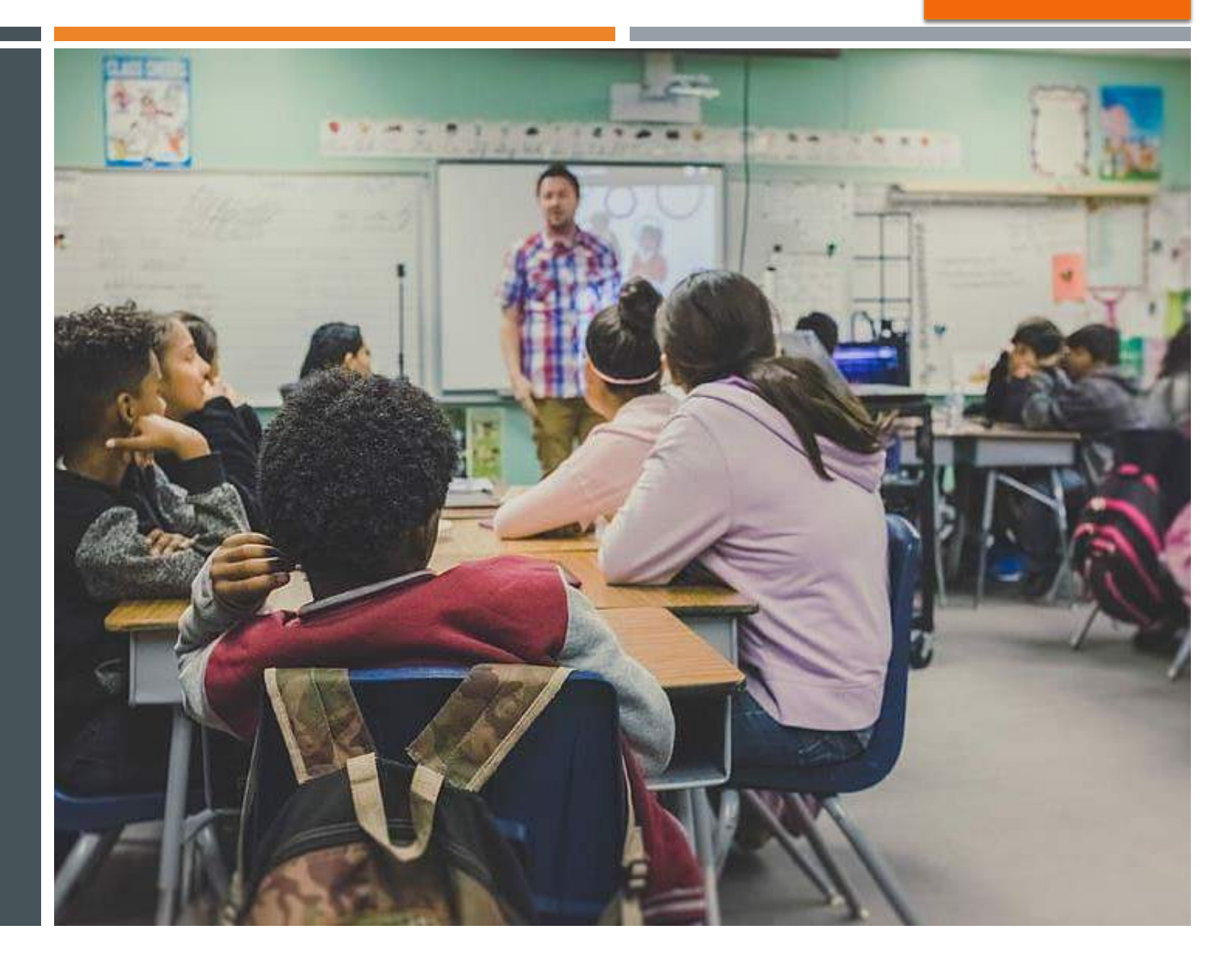

Enseignants Élèves

#### Format Vidéo - webinaire thème 6

# Des supports variés : courtes vidéos, **EX** enregistrement oral, leçons sonorisées, vidéos interactives, enregistrements de l'enseignant... \*

# Filmer une manipulation concrète

PRODUIRE SES RESSOURCES La manipulation en différé avec les capsules vidéo Des exemples concrets : 2 modalités

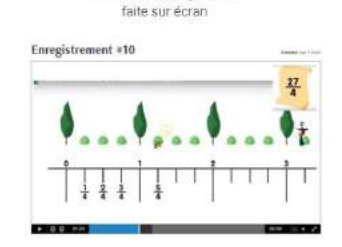

Filmer une manipulation

#### **ODANE**

Format Audio voir :

thème 5 1D - webinaires Stimuler la pratique de l'oral et thème 4 2D - Proposer des activités et productions orales

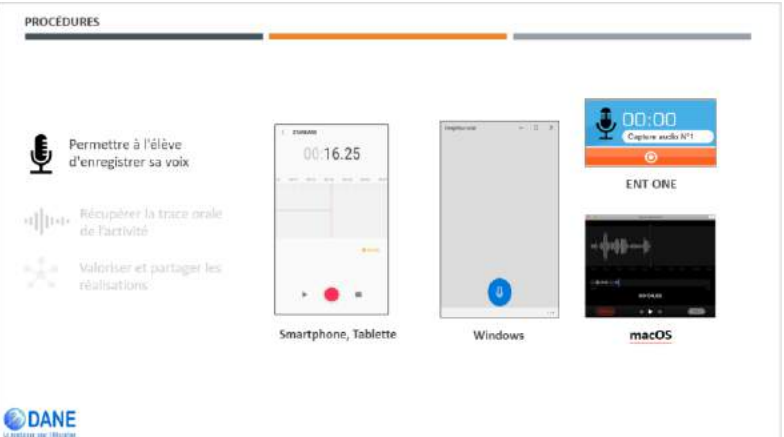

#### Format Vidéo - webinaire thème 6

**ODANE** 

#### PRODUIRE SES RESSOURCES La manipulation en différé avec les capsules vidéo Des supports variés : courtes vidéos, Des exemples concrets : 2 modalités Enseignants Élèves **ED** enregistrement oral, leçons sonorisées, Filmer une manipulation Filmer une manipulation concrète faite sur écran vidéos interactives, enregistrements de Enregistrement #10 l'enseignant... \* Communication sur la vie de  $Établissements \longrightarrow \text{Public}$ **L'Autériablissement scolaire : animation ODANE** pédagogique, projets, présentation de Format Audio voir : l'établissement... thème 5 1D - webinaires Stimuler la pratique de l'oral et thème 4 2D - Proposer des activités et productions orales**PROCEDURES** Capture audio Nº Permettre à l'élève  $00.16.25$ d'enregistrer sa voix **ENT ONE** Récupèrer la trace orale is the Valoriser et partager les  $\cdot$  . Smartphone, Tablette Windows macOS

#### Format Vidéo - webinaire thème 6

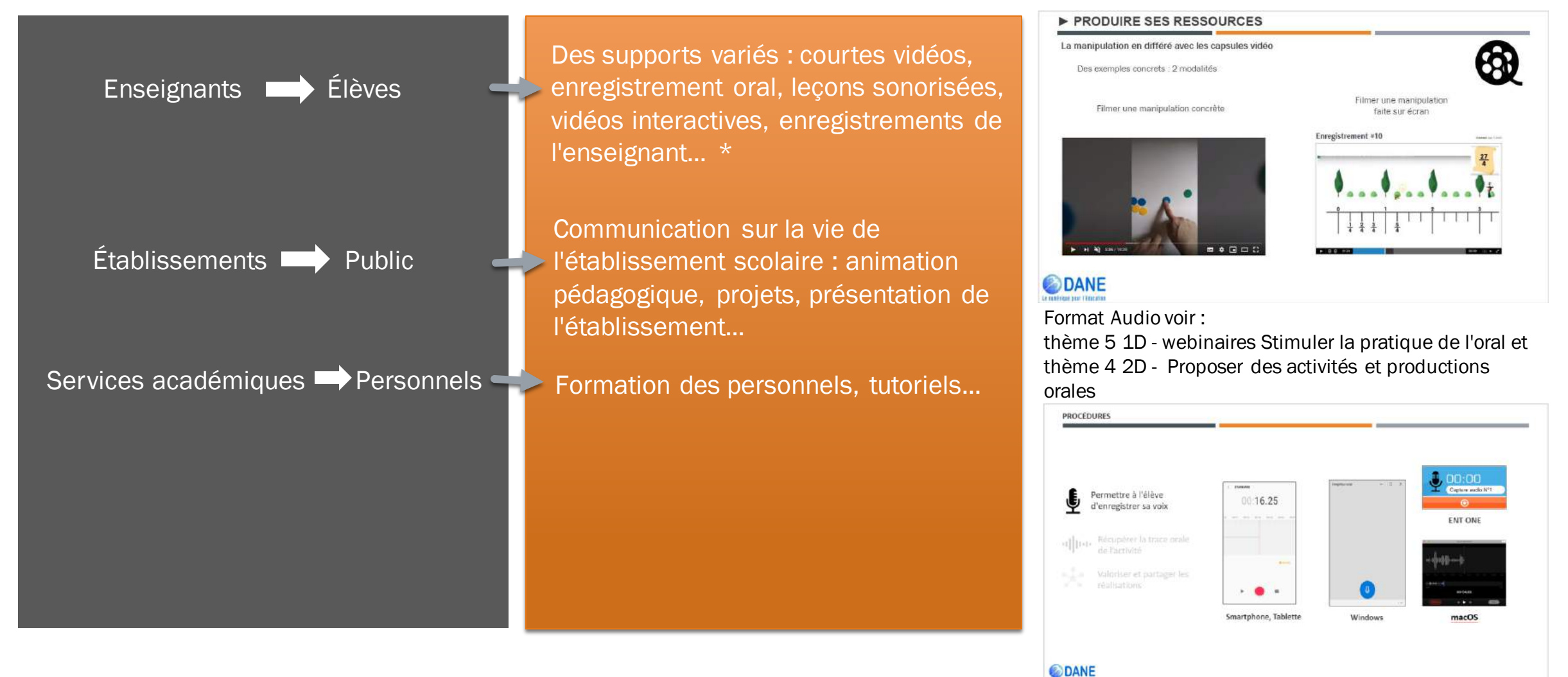

#### Format Vidéo - webinaire thème 6

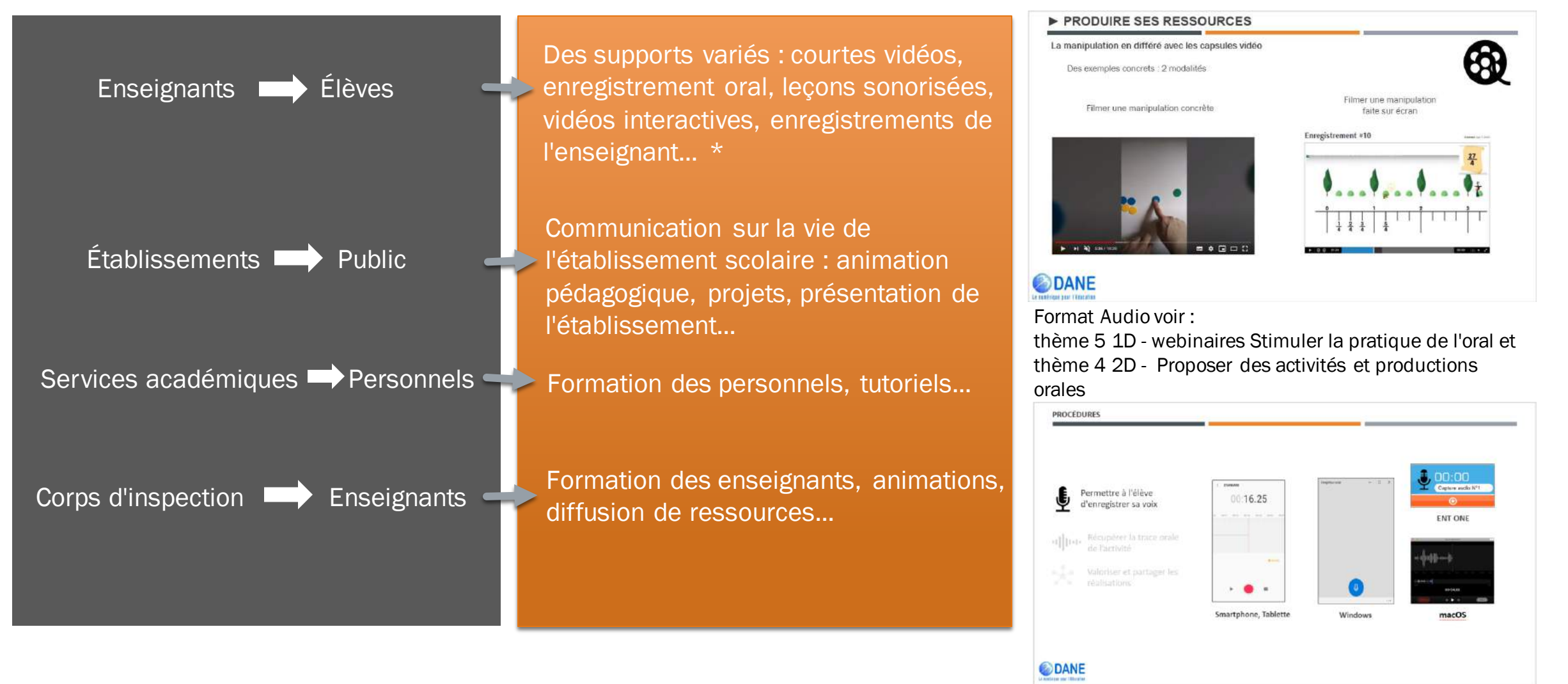

# **LE SERVICE PEERTUBE**

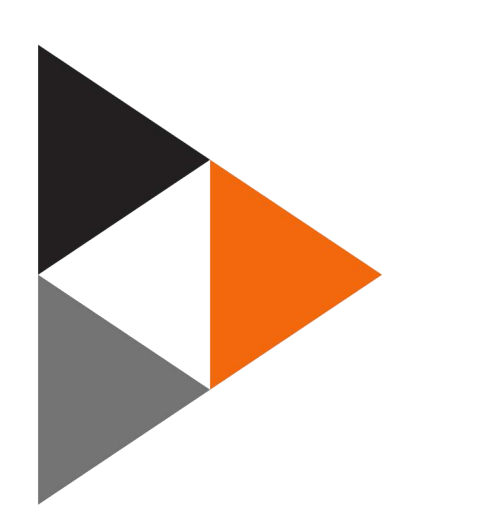

#### PeerTube Temporaire des académies d'Outre-mer Recherche DANE de La Réu Divare -**MA BIBLIOTHÈOUS** Videos<sub>34</sub> Recherchez vos vidéos Vidéos Listes de lecture Webinairedane-Ac-Reunion-Theme4-1D Abonnements Theme 4-Conforter L'apprentissage De La Ly a 46 min - 0 views  $\bigcirc$  Historique Publique - Publiée vintos Découvrir Les Webinaires de la DANE de La Réunion Thème 2 - 1D -Proposer une organisation Tendance: il y a 1 semaine - 2 views Publique - Publiée Les plus annoée 1:05:17

PeerTube est une plateforme d'hébergement de contenus vidéos diffusés de pair à pair.

Il s'agit d'un logiciel opensource et libre créé et soutenu par Framasoft.

Dans le cadre des Services Numériques Partagés (SNP) mis en place par le Ministère de l'Éducation Nationale, une instance (serveur) est mise à disposition pour les outremers.

L'instance pour la Réunion est disponible à l'adresse suivante :

#### **[https://tube-outremer.beta.education.fr](https://tube-outremer.beta.education.fr/)**

#### **Cette instance est commune à tous les DROM**

- **Peertube vs Youtube / Dailymotion / … => Respect des données personnelles**
- **ATTENTION** : Cette plateforme a été mise en place par le Ministère de l'Éducation Nationale jusqu'à décembre 2020. Il convient de **prendre toutes les mesures pour sauvegarder vos vidéos en dehors de l'instance PeerTube**.
- Cette instance de dépôt et de diffusion de vidéos est réservée aux enseignants et personnels administratifs des académies d'Outre-mer.

# LES PUBLICS

#### TOUS LES **ENSEIGNANTS**

**Les enseignants ont la possibilité de déposer sur PeerTube des vidéos pédagogiques pour un usage dans** et hors de la classe.

### LES ECOLES, LES COLLÈGES ET LES LYCÉES

Les établissements scolaires ont la possibilité de créer une chaine au nom de leur établissement. Cette chaine pourra regrouper toutes les vidéos de l'établissement.

#### LES INSPECTIONS DISCIPLINAIRES

Les inspections ont la possibilité de créer des chaines disciplinaires

#### LES CIRCONSCRIPTIONS

Les circonscriptions ont la possibilité de créer des chaines spécifiques

#### LES SERVICES

Les services ont la possibilité de créer des chaines spécifiques

# L'UTILISATION DE L'OUTIL

■ Créer son compte / se connecter ■ Importer une vidéo ■ Diffuser/partager une vidéo **Cp** Mettre en ligne Se connecter Créer un compte Téléverser un fichier Importer avec une URL Importer avec un torrent Créer un compte  $\backslash$  $\left( 2\right)$  $\left(3\right)$ Utilisateur Chaîne Terminé Nom affiché Sélectionner le fichier (.webm,.ogv,.mp4,.mov,.avi,.flv,.mkv,.m4v,null,.mp3,.ogg,.wma,.wav,.flac) Utilisateur Peertube Identifiant Chaîne utilisateur\_peertube  $\blacktriangledown$ @tube-outremer.beta.education.fr Le nom d'utilisateur rice est un identifiant unique pour votre compte. Il **Confidentialité** est similaire à une adresse mais permettant à d'autres personnes de Publique vous trouver. **Publique Courriel** Non listée Privée utilisateur@ac-reunion.fr Internal Planifié Mot de passe ........ J'ai au moins 16 ans et je suis d'accord avec les Conditions et le Code de Conduite de cette instance Suivant

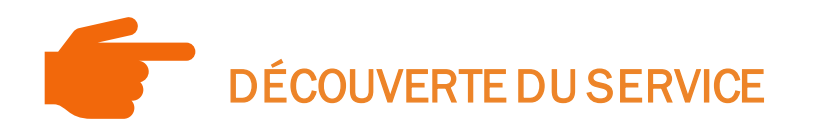

**7 PARTAGER** 

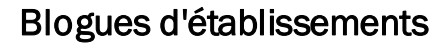

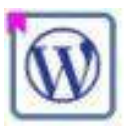

#### Blogues d'écoles

Blogue de continuité pédagogique

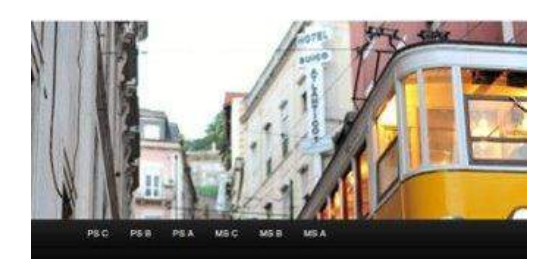

ENT

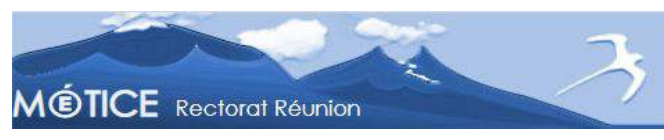

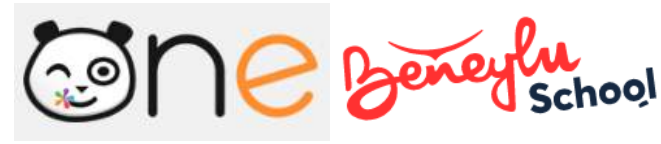

Tousles tutoriels sur le site de la DANE

[http://dane.ac-reunion.fr/peertube](http://dane.ac-reunion.fr/peertubeenseignant-1d/)

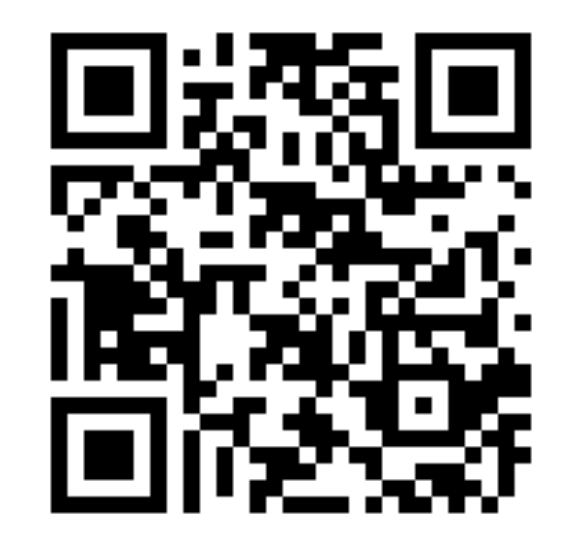

**L'exception pédagogique** ne peut s'appliquer que dans le cadre d'une activité d'enseignement ou de recherche (public majoritairement d'élèves, étudiants, enseignants, chercheurs) pour un cours, un mémoire, un sujet d'examen/concours, une conférence, une formation... Les extraits (6 min. Max) sont réutilisables dans un ENT mais pas dans un site web car c'est un media ouvert (public). Donc, l'exception pédagogique ne permet pas de s'affranchir du respect des droits d'auteurs.

**L'exception pédagogique** ne peut s'appliquer que dans le cadre d'une activité d'enseignement ou de recherche (public majoritairement d'élèves, étudiants, enseignants, chercheurs) pour un cours, un mémoire, un sujet d'examen/concours, une conférence, une formation... Les extraits (6 min. Max) sont réutilisables dans un ENT mais pas dans un site web car c'est un media ouvert (public). Donc, l'exception pédagogique ne permet pas de s'affranchir du respect des droits d'auteurs.

**Droit d'image :** il est nécessaire de respecter le droit de sa captation, diffusion ou reproduction. Aucune utilisation sans l'autorisation écrite de la personne concernée et/ou de ses représentants légaux. La demande d'autorisation doit impérativement être contextualisée : captation, diffusion, reproduction, durée d'exploitation ! Il en est de même pour une voix, elle-même considérée comme une donnée personnelle.

**L'exception pédagogique** ne peut s'appliquer que dans le cadre d'une activité d'enseignement ou de recherche (public majoritairement d'élèves, étudiants, enseignants, chercheurs) pour un cours, un mémoire, un sujet d'examen/concours, une conférence, une formation... Les extraits (6 min. Max) sont réutilisables dans un ENT mais pas dans un site web car c'est un media ouvert (public). Donc, l'exception pédagogique ne permet pas de s'affranchir du respect des droits d'auteurs.

**Droit d'image :** il est nécessaire de respecter le droit de sa captation, diffusion ou reproduction. Aucune utilisation sans l'autorisation écrite de la personne concernée et/ou de ses représentants légaux. La demande d'autorisation doit impérativement être contextualisée : captation, diffusion, reproduction, durée d'exploitation ! Il en est de même pour une voix, elle-même considérée comme une donnée personnelle.

**Droit d'auteur :** Il s'agit du droit de propriété de l'œuvre. C'est au titulaire d'autoriser ou d'interdire toute représentation ou reproduction.

**L'exception pédagogique** ne peut s'appliquer que dans le cadre d'une activité d'enseignement ou de recherche (public majoritairement d'élèves, étudiants, enseignants, chercheurs) pour un cours, un mémoire, un sujet d'examen/concours, une conférence, une formation... Les extraits (6 min. Max) sont réutilisables dans un ENT mais pas dans un site web car c'est un media ouvert (public). Donc, l'exception pédagogique ne permet pas de s'affranchir du respect des droits d'auteurs.

**Droit d'image :** il est nécessaire de respecter le droit de sa captation, diffusion ou reproduction. Aucune utilisation sans l'autorisation écrite de la personne concernée et/ou de ses représentants légaux. La demande d'autorisation doit impérativement être contextualisée : captation, diffusion, reproduction, durée d'exploitation ! Il en est de même pour une voix, elle-même considérée comme une donnée personnelle.

**Droit d'auteur :** Il s'agit du droit de propriété de l'œuvre. C'est au titulaire d'autoriser ou d'interdire toute représentation ou reproduction.

**Licences Creative Commons :** elles servent à protéger les auteurs et à faciliter la circulation des ressources sur Internet. Chacun d'entre nous peut les utiliser pour diffuser et partager ses créations.

**>> Toutes les informations :<https://www.ac-reunion.fr/contact/rgpd.html>**

#### **Les droits sur les sites institutionnels :**

- <https://eduscol.education.fr/cid149770/protection-des-donnees-personnelles.html>
- <https://www.ac-reunion.fr/contact/rgpd.html>

#### **Mentions légales :**

- A propos de la plateforme PeerTube Outremer : https://tube[outremer.beta.education.fr/about/instance](https://tube-outremer.beta.education.fr/about/instance)
- Les bonnes pratiques : <https://apps.education.fr/bonnes-pratiques/>
- Les CGU (Conditions Générales d'Utilisation) de la plateforme PeerTube du Ministère de l'Éducation Nationale : [https://apps.education.fr/cgu/#peertube](https://apps.education.fr/cgu/)

#### **Aides :**

 En cas de demandes ou d'incidents, veuillez utiliser la plateforme habituelle d'aide : **[FILAOS](https://filaos.ac-reunion.fr/pages/exec.php/object-list/create/ServiceSubcategory/89/XFRpY2tldDo6Q3JlYXRlRnJvbVNlcnZpY2VTdWJjYXRlZ29yeQ==/228/862?exec_module=itop-portal-base&exec_page=index.php&portal_id=itop-portal&ar_token=eyJydWxlcyI6WyJvcmdhbml6YXRpb24tdG8tdXNlcnJlcXVlc3QiLCJjb250YWN0LXRvLXVzZXJyZXF1ZXN0Iiwic2VydmljZXN1YmNhdGVnb3J5LXRvLXVzZXJyZXF1ZXN0IiwicHJvZHVjdC10by11c2VycmVxdWVzdCIsImdvLXRvLW9wZW4tcmVxdWVzdC1vbi1zdWJtaXQiXSwic291cmNlcyI6eyJTZXJ2aWNlU3ViY2F0ZWdvcnkiOiI4OSJ9fQ==)** (rubrique : DANE / Communication / Vidéo streaming)

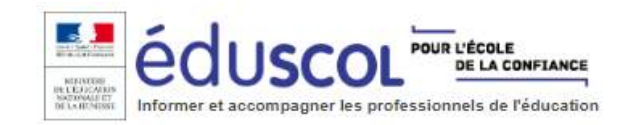

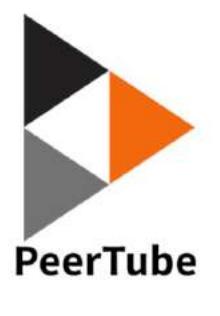

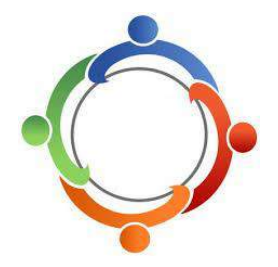

# **SOBRIÉTÉ DES USAGES**

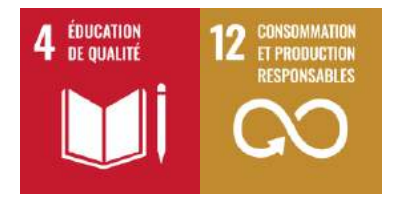

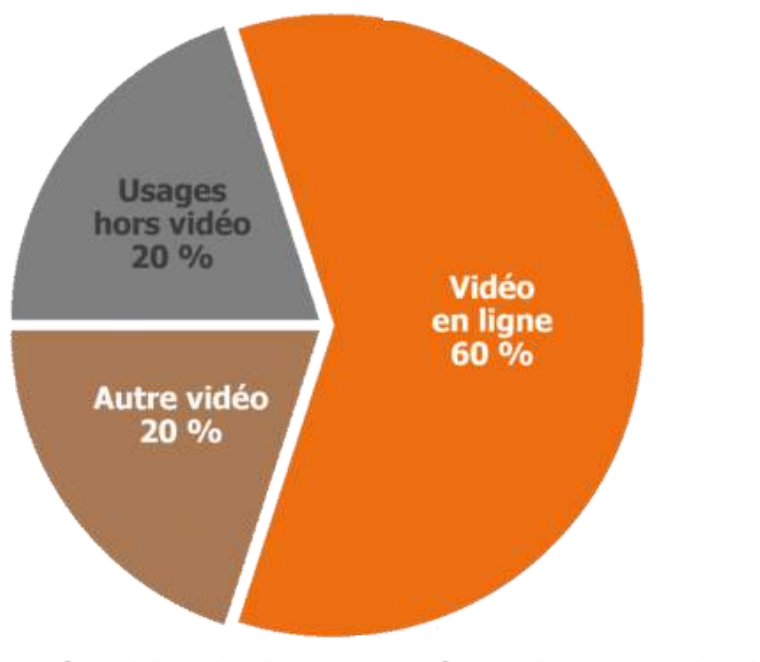

Répartition des flux de données en ligne entre les différents usages<br>du numérique et de la vidéo en ligne en 2018 dans le monde [Source : The Shift Project 2019 - à partir de (Sandvine 2018), (Cisco 2018) et (SimilarWeb 2019)]

<https://theshiftproject.org/wp-content/uploads/2019/07/2019-01.pdf>

# **SOBRIÉTÉ DES USAGES**

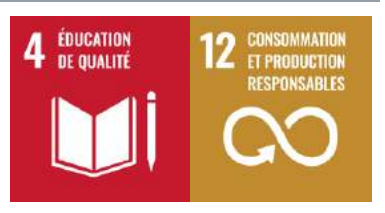

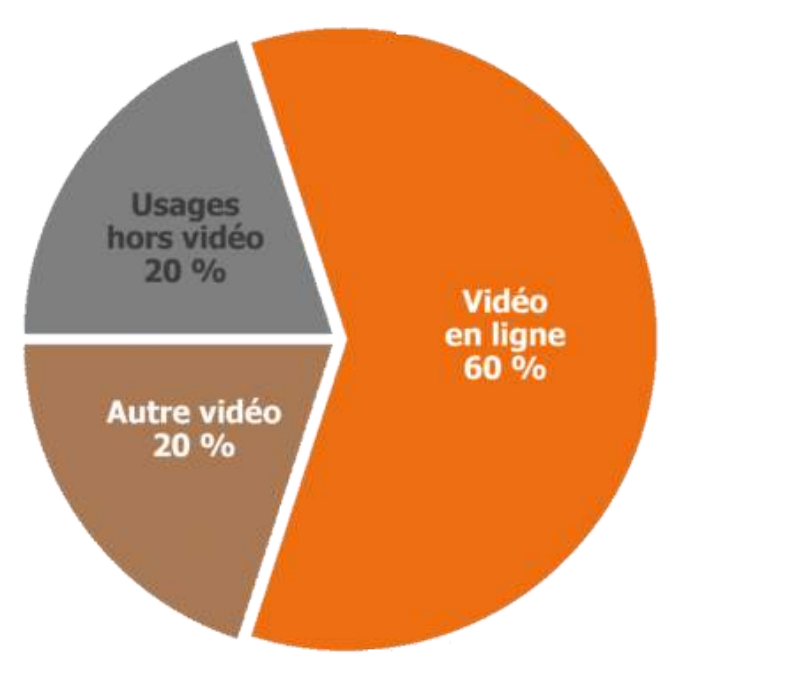

Répartition des flux de données en ligne entre les différents usages du numérique et de la vidéo en ligne en 2018 dans le monde [Source : The Shift Project 2019 - à partir de (Sandvine 2018), (Cisco 2018) et (SimilarWeb 2019)]

<https://theshiftproject.org/wp-content/uploads/2019/07/2019-01.pdf>

### BONNES PRATIQUES

Sensibiliser les utilisateurs et les élèves au coût énergétique du streaming vidéo et de la sobriété des usages

![](_page_30_Picture_8.jpeg)

Diminuer l'usage et le poids des vidéos et limiter le flux de diffusion

![](_page_30_Picture_10.jpeg)

# WEBINAIRES de la DANE

### Premier degré

![](_page_31_Figure_3.jpeg)

### Second degré

1. Comment suivre les webinaires de la DANE

2. Proposer une organisation du travail sur la semaine aux familles

3. Engager les élèves dans les apprentissages et les interactions

4. Conforter l'apprentissage de la lecture et de l'écriture

5. Stimuler la pratique de l'oral

6. Conforter la construction de la numération

7. Hybridation des apprentissages

8. Publier et partager des vidéos sur une plateforme sécurisée

9. Les BRNE au service des apprentissages

10. (à venir)

1. Comment suivre les webinaires de la DANE

2. Proposer une organisation du travail sur la semaine aux familles

3. Prévoir des moments d'échanges direct avec les élèves

4.Proposer des activités et productions orales

5.Organiser des restitutions de productions d'élèves

6. Encourager les échanges à distance entre pairs

7. Hybridation des apprentissages

8. Publier et partager des vidéos sur une plateforme sécurisée

9. Les BRNE au service des apprentissages

10. Hybrider son enseignement avec la plateforme Moodle

Lien vers les inscriptions dans m@gistère : <https://aca.re/dane/WebDane>

Le numérique pour l'éducation

**DANE** 

### OÙ TROUVER DES INFORMATIONS ?

![](_page_32_Picture_2.jpeg)

[http://dane.ac-reunion.fr/peertube](http://dane.ac-reunion.fr/peertubeenseignant-1d/)

![](_page_32_Picture_4.jpeg)

![](_page_32_Picture_5.jpeg)

[https://tube-outremer.beta.education.fr](https://tube-outremer.beta.education.fr/)

![](_page_32_Picture_7.jpeg)

**Merci pour votre attention !**